Lì, \_\_\_\_\_\_\_\_\_\_\_\_\_\_\_\_\_\_\_\_\_\_

Alla Polizia Locale di Mansuè Via Roma n. 18

31040 - MANSUÈ (TV)

Oggetto: Richiesta al transito sulle strade comunali vietate ai veicoli di massa complessiva superiore a 3,5 tonnellate.

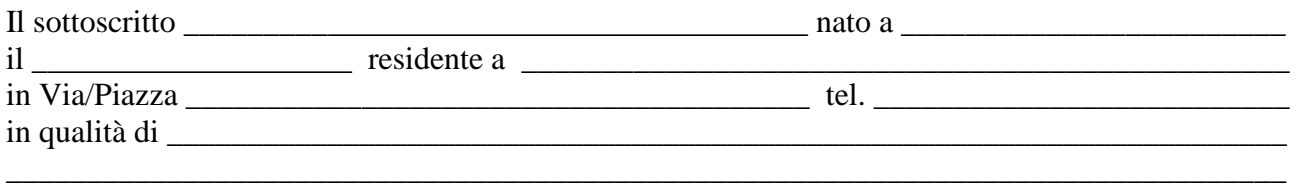

## **CHIEDE**

\_\_\_\_\_\_\_\_\_\_\_\_\_\_\_\_\_\_\_\_\_\_\_\_\_\_\_\_\_\_\_\_\_\_\_\_\_\_\_\_\_\_\_\_\_\_\_\_\_\_\_\_\_\_\_\_\_\_\_\_\_\_\_\_\_\_\_\_\_\_\_\_\_\_\_\_\_\_\_\_

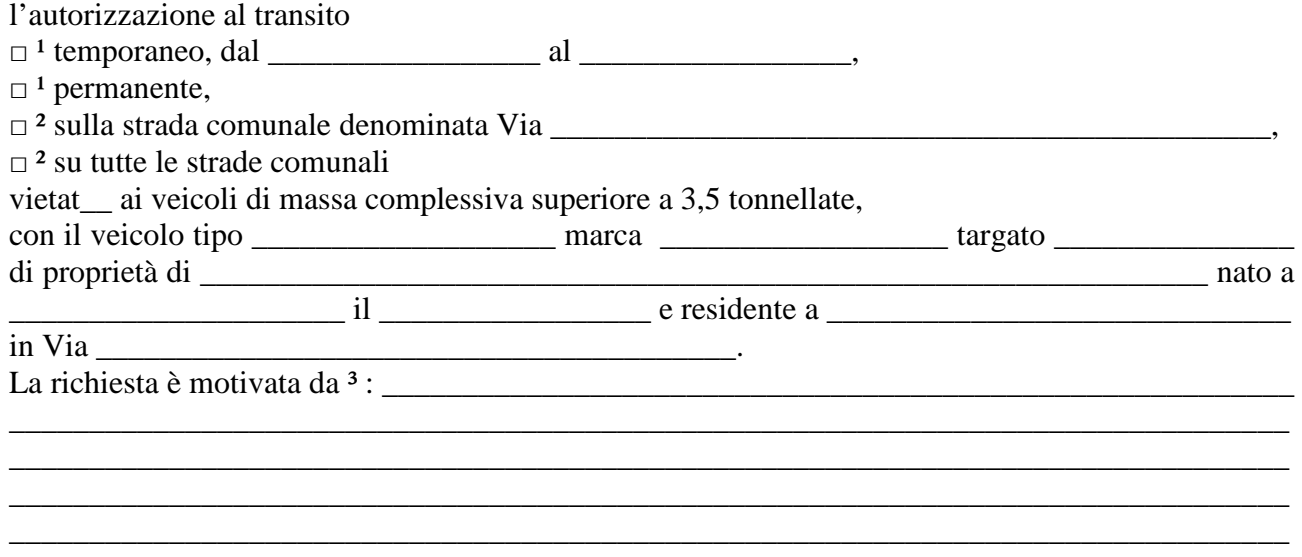

 $\overline{\phantom{a}}$  , and the contract of the contract of the contract of the contract of the contract of the contract of the contract of the contract of the contract of the contract of the contract of the contract of the contrac

Firma del richiedente

Allegati: *- Copia carta di circolazione.* 

1) Barrare la casella interessata.

2) Barrare la casella interessata.

3) Specificare l'interesse che giustifica la richiesta.